## **A. Don't miss MCU news**

## **Welcome to MCU Line Bot B. How to join Line Bot**

- **Receive the latest campus news**
- **Ask questions of campus information anytime**
- **Individual information notification**

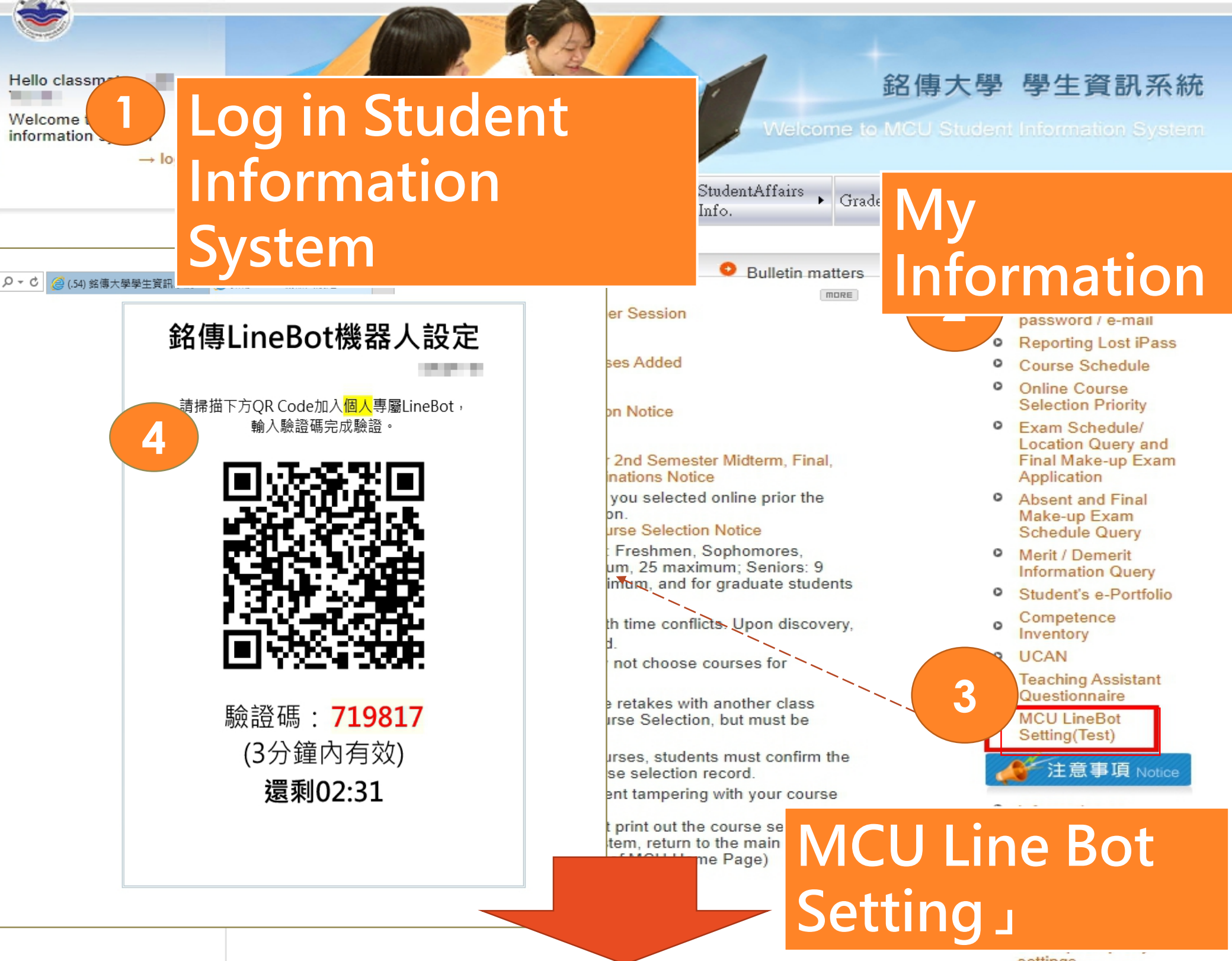

## **C. Scan QR Code with your cell phone**

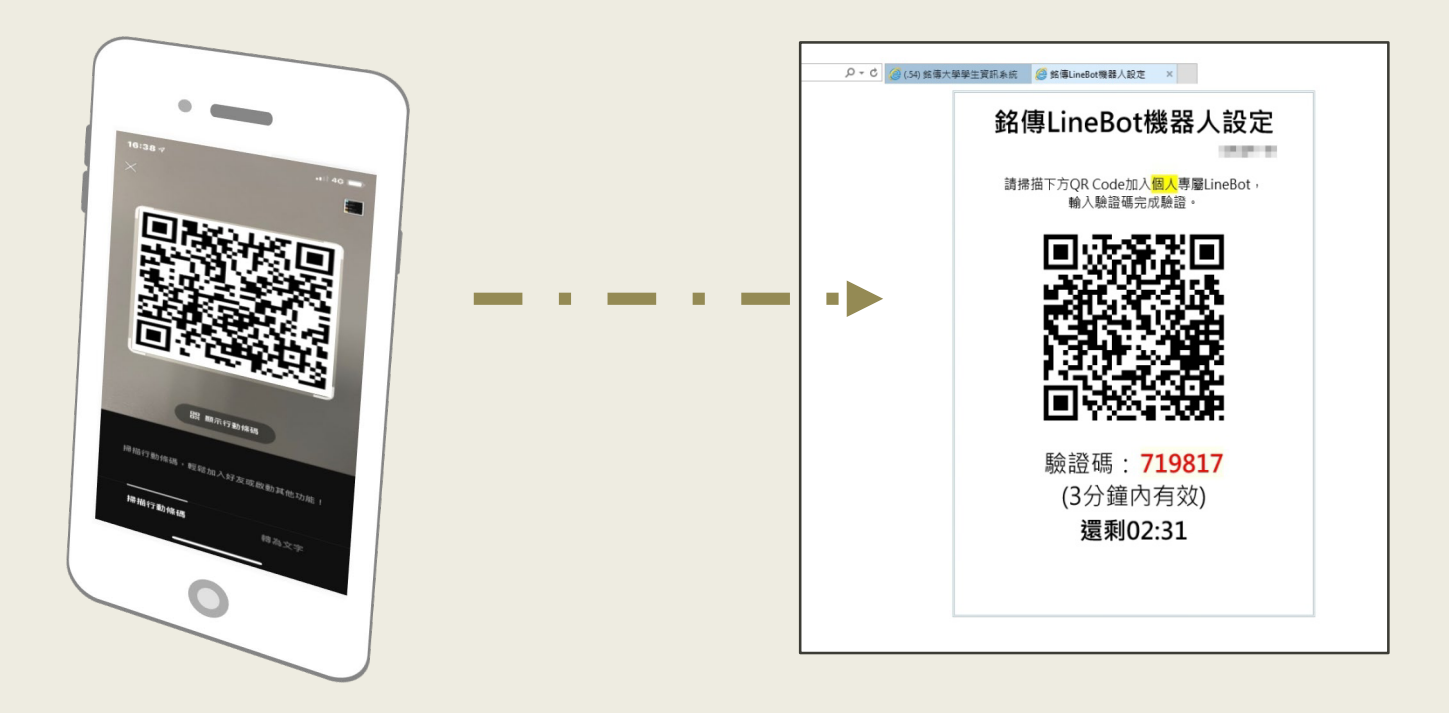

## **D. Add Line Bot as a friend**

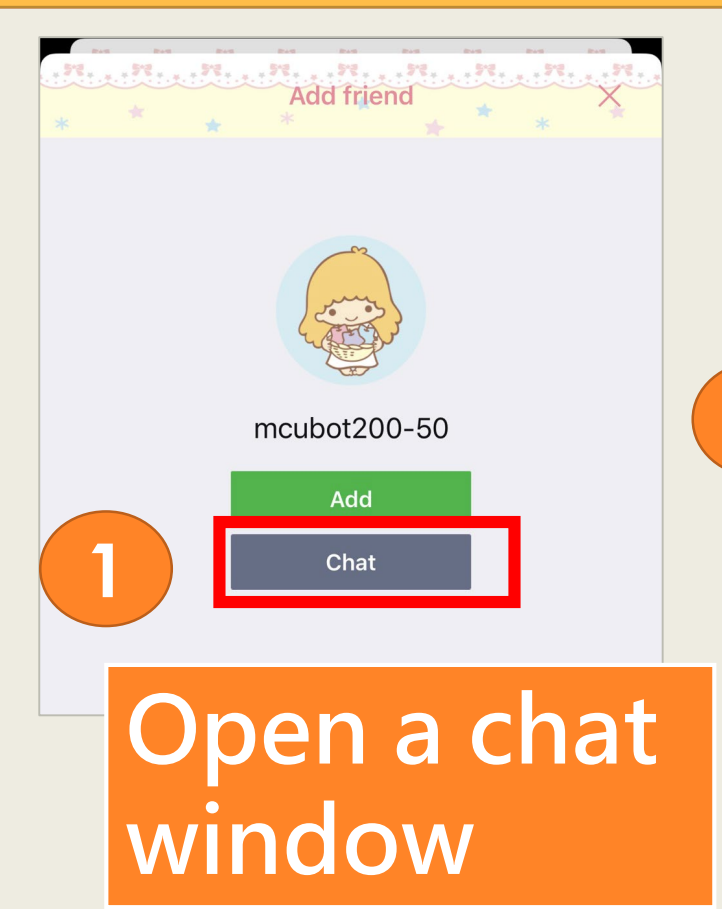

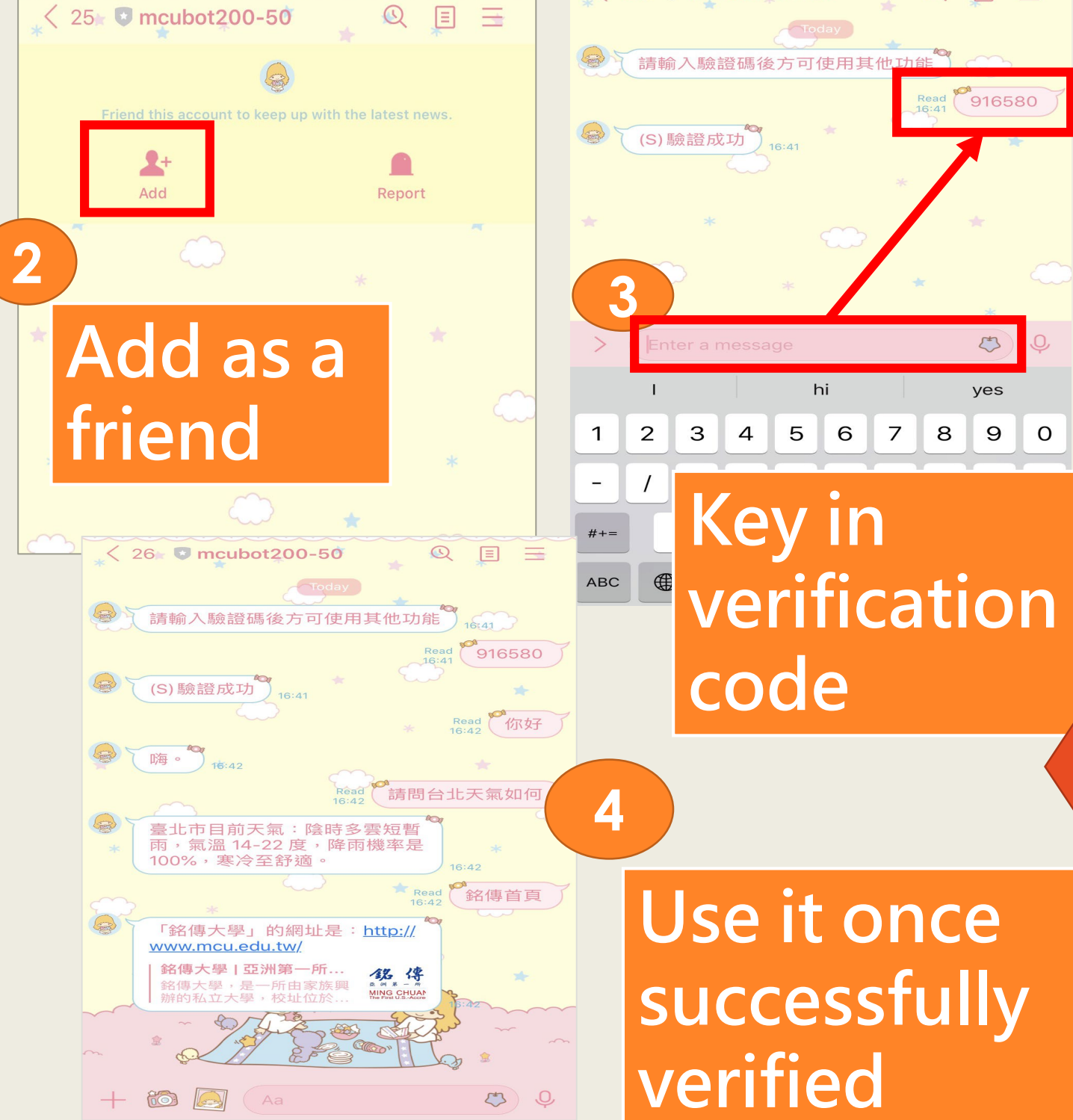

 $\langle 25 \rangle$  mcubot 200-50

Q E =